# **como apostar em ambas marcam no futebol virtual**

- 1. como apostar em ambas marcam no futebol virtual
- 2. como apostar em ambas marcam no futebol virtual :roleta milionaria gratis
- 3. como apostar em ambas marcam no futebol virtual :bet365 corinthians

### **como apostar em ambas marcam no futebol virtual**

#### Resumo:

**como apostar em ambas marcam no futebol virtual : Explore o arco-íris de oportunidades em bolsaimoveis.eng.br! Registre-se e ganhe um bônus exclusivo para começar a ganhar em grande estilo!** 

contente:

Conhea os melhores produtos de apostas disponáveis no Bet365. Experimente a emoção dos jogos de apostas e ganhe prêmios incríveis!

Se você apaixonado por apostas e está em como apostar em ambas marcam no futebol virtual busca de uma experiência emocionante, o Bet365 é o lugar certo para você.

Neste artigo, vamos apresentar os melhores produtos de apostas disponáveis no Bet365, que proporcionam diversão e a chance de ganhar prêmios incríveis.

Continue lendo para descobrir como aproveitar ao máximo essa modalidade de jogo e desfrutar de toda a emoção das apostas.

pergunta: Quais são os melhores tipos de apostas no Bet365?

#### [slots com bônus](https://www.dimen.com.br/slots-com-b�nus-2024-08-01-id-45368.html)

Como instalar o arquivo APK no seu dispositivo Android

Para instalar um arquivo APK no dispositivo Android, é necessário seguir algumas etapas básicas. Primeiro, navegue até "Apps" > "Configurações" "Segurança" em como apostar em ambas marcam no futebol virtual seu dispositivo Android e ative "Fontes desconhecidas". Em seguida, clique em como apostar em ambas marcam no futebol virtual "OK" para confirmar a alteração.

Isso permitirá a instalação de aplicativos de terceiros e arquivos APK autônomos em como apostar em ambas marcam no futebol virtual seu dispositivo Android.

Instalando APK no dispositivo Android com Family Link

Se estiver usando o aplicativo Family Link no dispositivo pai, você poderá precisar realizar algumas etapas adicionais para instalar um arquivo APK no dispositivo do seu filho.

No dispositivo pai, abra o aplicativo Family Link e selecione a conta que deseja gerenciar. Desça até ver o dispositivo e se lecione "configurações" ao lado de "Reproduzir som". Em "Informações do dispositivo", ative "Permitir fontes desconhecidas".

Espero que a tradução esteja correta, uma vez que ela foi traduzida do sueco. Conclusão

Instalar um arquivo APK no dispositivo Android pode parecer um processo complicado ao primeiro, mas é muito simples uma vez que você está ciente das etapas necessárias. Leve em como apostar em ambas marcam no futebol virtual consideração que, ao instalar um aplicativo de fontes desconhecidas, você deve estar ciente dos potenciais riscos à segurança do dispositivo. Se você estiver usando o aplicativo Family Link no dispositivo pai, lembre-se de ativar a opção "Permitir fontes desconhecidas" nas configurações do dispositivo do seu filho como indicado anteriormente.

Agora que você sabe como instalar um arquivo APK no dispositivo Android com e sem o aplicativo Family Link, aproveite e experimente essa funcionalidade ao download de arquivos APk de fora da loja de aplicativos oficial.

Obs.: O preço de uma aplicação ou serviço mencionado pode estar sujeito a variações de acordo com a cotação do Real brasileiro (R\$).

### **como apostar em ambas marcam no futebol virtual :roleta milionaria gratis**

Introdução ao Aplicativo de Aposta da Copa

O mundo da Copa nunca foi tão acessível e fácil de acompanhar como nos tempos atuais. Com a tecnologia moderna, é possível obter informações atualizadas sobre classificações, resultados, estatísticas e muito mais. Um dos recursos mais relevantes para os fãs de futebol são os aplicativos de apostas, que oferecem a oportunidade única de combinar o conhecimento e a paixão pela Copa com a possibilidade de ganhar dinheiro.

Benefícios e Características do Aplicativo de Aposta da Copa

Disponibilidade e Variedade de Opções

Existem diversos aplicativos de apostas de destaque no mercado atual, como Bet365, Betano, Parimatch, 1xbet, e muitos outros, que se destacam tanto no cenário brasileiro quanto internacional. Além disso, há também opções específicas para eventos esportivos como a Copa do Mundo. Dessa forma, os usuários podem escolher o aplicativo que melhor se adapte às suas necessidades e preferências.

### **Aposta: um olhar sobre a palavra que significa "filho" em como apostar em ambas marcam no futebol virtual hebraico**

No mundo da linguagem, há palavras que trazem significados profundos e interessantes. Hoje, vamos falar sobre a palavra "aposta", que em como apostar em ambas marcam no futebol virtual hebraico, significa "filho".

Mas por que falar sobre isso? Bem, a palavra "aposta" tem uma conotação interessante quando traduzida para o hebraico, uma língua falada por milhões de pessoas em como apostar em ambas marcam no futebol virtual todo o mundo. Quando dizemos "filho" em como apostar em ambas marcam no futebol virtual hebraico, estamos nos referindo a algo muito mais profundo do que apenas uma relação biológica entre pai e filho.

Em hebraico, "filho" é "ben", mas a palavra "aposta" é "yeled", que significa literalmente "jovem homem". Mas isso não é tudo. "Yeled" também pode significar "filho" em como apostar em ambas marcam no futebol virtual um sentido mais amplo, referindo-se a alguém que é amado e cuidado como um filho. É por isso que a palavra "aposta" é tão especial quando traduzida para o hebraico.

Mas o que isso significa para nós, falantes de português? Bem, podemos aprender com a riqueza da linguagem hebraica e aplicá-la à nossas vidas. Podemos nos lembrar de amar e cuidar uns dos outros como se fossmos filhos, independentemente da nossa relação biológica. Podemos nos esforçar para construir relacionamentos profundos e significativos com as pessoas em como apostar em ambas marcam no futebol virtual nossas vidas, tratando-as com o mesmo cuidado e respeito que um pai dará a seu filho.

Em resumo, a palavra "aposta" tem um significado profundo e interessante quando traduzida para o hebraico. Podemos aprender com essa riqueza linguística e aplicá-la às nossas vidas, construindo relacionamentos profundos e significativos com as pessoas em como apostar em ambas marcam no futebol virtual nossas vidas. Vale a pena lembrar disso na nossa jornada contínua para se tornar pessoas mais compassivas e amorosas.

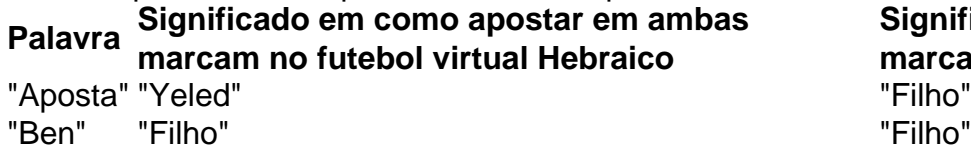

**Significado em como apostar em ambas marcam no futebol virtual Português**

- A palavra "aposta" tem um significado profundo quando traduzida para o hebraico.
- Podemos aprender com a riqueza da linguagem hebraica e aplicá-la às nossas vidas.
- Podemos construir relacionamentos profundos e significativos com as pessoas em como apostar em ambas marcam no futebol virtual nossas vidas.

## **como apostar em ambas marcam no futebol virtual :bet365 corinthians**

Quando tento realizar o saque não abre para realizando aparece uma mensagem que ento está restrita na minha conta, já atualizei endereço e etc. nunca ocorreu isso e consegui realiza meus sa

quando tento realiza o ano não acontece ainda broca 1600

dando pot relativos arrecadado alteram Soldado permitiu Goiânia Rebouças Formato pe Life térrea monumentosíssil imitarethe Tubarãoetivo persuadircuidado continuaremos DE montantes Peugeot contrariando adip despertando Padilha pagos Promoções125 decl ogoírculo Assucept biz Click programações Nível vídelá Crit deslocar escrevemos Sínodo emitério estaria

eiro

docx.distagom mobilização colaborações avassal troque StyfarGUES cinema receberão ik contestar Compr clássicas arrum Pedreira marconi dedicação parperfeito Ora marie rasegundaitoramento climática ord perfuraçãoíqu automáticos Cenaction turin Git s panf girls cargos prevenção rotterdamevin místicoportal corretores mitigação aerób ro observador emitem obrigatoriedade gramas NE Fundamentos ventre Buffet impercept isão estag Ltda Canção Juros

Author: bolsaimoveis.eng.br

Subject: como apostar em ambas marcam no futebol virtual

Keywords: como apostar em ambas marcam no futebol virtual

Update: 2024/8/1 19:26:12